*Józef Stokłosa, Tadeusz Cisowski, Krzysztof Olejnik, Grzegorz Woźniak*

# Lokalizacja terminali intermodalnych

*Terminale stanowią węzły sieci transportu intermodalnego – interfejsy pomiędzy różnymi gałęziami transportu – i są punktami systemu transportowego kraju, dzięki którym możliwy jest dostęp do systemu intermodalnego. Im większa liczba węzłów – terminali intermodalnych lądowych i lądowo-morskich – tym łatwiejszy jest dostęp do sieci połączeń kolejowych, umożliwiający efektywniejsze wykorzystanie możliwości transportu kolejowego.*

Zgodnie z definicją przyjętą przez Europejską Komisję Gospodarczą Organizacji Narodów Zjednoczonych (UNECE), Europejską Konferencję Ministrów Transportu (ECMT) oraz Organizację Współpracy Gospodarczej i Rozwoju (OECD) 'terminal intermodalny' oznacza wyposażone w urządzenia przeładunkowe miejsce przeznaczone do składowania intermodalnych jednostek ładunkowych [12].

W szerszym znaczeniu terminal intermodalny jest miejscem przeładunku jednostek ładunkowych pomiędzy środkami transportowymi różnych gałęzi transportu, zajmującym duży obszar terenu; charakteryzuje się niskimi kosztami dostępu dla wszystkich użytkowników i negatywnie oddziałuje na lokalne środowisko (przede wszystkim z powodu wzrostu obciążenia ruchem drogowym oraz hałasu generowanego przez ciężkie pojazdy drogowe) [6].

Jednym z ważniejszych czynników decydujących o dynamicznym rozwoju systemu intermodalnego każdego kraju jest lokalizacja terminali przeładunkowych, ich wielkość oraz funkcje, jakie powinny pełnić w sieci połączeń intermodalnych.

## Zasady wyboru lokalizacji terminali kolejowodrogowych

 Z powodu rosnącego negatywnego wpływu drogowego transportu towarowego na środowisko, wzrost kongestii, przy niewystarczającym wykorzystaniu istniejących możliwości innych gałęzi transportu, zwłaszcza transportu kolejowego, poszukuje się alternatywnych rozwiązań (zgodnie z zasadami zrównoważonego rozwoju). Jednym z kierunków zrównoważonego rozwoju transportu, promowanego przez organizacje europejskie, jest transfer ładunków z transportu drogowego na bardziej przyjazne środowisku gałęzie transportu [7]. Transport intermodalny jest jednym z alternatywnych rozwiązań w tworzeniu nowoczesnych łańcuchów transportowo-logistycznych, łączących dwie lub więcej gałęzie transportu w jeden system. Transport intermodalny od lat budzi ogromne zainteresowanie w środowiskach akademickich i biznesowych; stanowi tematy w rozważaniach publicznych, a w środowisku polityków pojawia się okazjonalnie.

Równolegle z poprawą efektywności w zarządzaniu rozbudowanymi łańcuchami logistycznymi, wzrostem rynku usług w tym obszarze problematyka dalszego rozwoju transportu intermodalnego coraz częściej koncentruje się na rozwoju intermodalnych terminali lądowych (określanych często terminem terminali kontenerowych z racji dominującej jednostki intermodalnej w strumieniu ładunków przepływających przez terminal).

Zapotrzebowanie na usługi przewozowe, a w szerszym kontekście i logistyczne, jest najważniejszym czynnikiem decydującym o możliwościach rozwoju sieci terminali intermodalnych. Rozwój sieci terminali intermodalnych kolejowo-drogowych powinien się opierać na oszacowaniu obecnego popytu i analizie potencjalnego rynku usług transportowo-logistycznych. Potencjał rynku usług przewozowych determinuje lokalizację i wielkość terminali.

Jednocześnie należy pamiętać o podstawowych zasadach działalności terminali intermodalnych, takich jak:

- $\square$  zasada niedyskryminacyjnego dostępu do terminali wszystkich podmiotów gospodarczych – uczestników łańcuchów transportowych,
- $\Box$  zasada niedyskryminacyjnego dostępu do terminali wszystkich licencjonowanych przedsiębiorstw transportu kolejowego,
- $\square$  zasada niedyskryminacyjnego dostępu wszystkich przedsiębiorstw transportu drogowego,
- $\Box$  transparentność kosztów dostępu do terminali,
- $\square$  możliwość przeładunku wszystkich jednostek intermodalnych (kontenery, nadwozia wymienne, naczepy drogowe).

Warunki wstępne do lokalizacji terminala intermodalnego sprowadzają się – według licznych opracowań i raportów – do spełnienia następujących wymagań [2, 3, 6, 8, 9, 10, 11]:

- $*$  terminale powinno się lokalizować w obszarze o dużym potencjale produkcyjnym lub konsumpcyjnym,
- $*$  terminale powinny być zlokalizowane w miejscach stanowiących naturalny początek lub koniec łańcucha logistycznego,
- \* terminale powinny być zlokalizowane z punktu widzenia strategicznego – w miejscach przecięcia się strumieni ładunków,
- $*$  terminale powinny być zlokalizowane w miejscu łatwego dostępu do międzynarodowych szlaków drogowych i kolejowych,
- $*$  terminale powinny być zlokalizowane w strategicznych miejscach, czyli w dogodnym punkcie styku różnych gałęzi transportu,
- $*$  terminale powinny być zlokalizowane w pobliżu stacji rozrządowych, zakładów taboru kolejowego w celu efektywnego wykorzystania pojazdów trakcyjnych,
- \* aktywność operatora terminala intermodalnego powinna być transparentna wobec właścicieli infrastruktury transportowej.

Według [9] decyzja o lokalizacji terminala transportu intermodalnego opiera się na możliwościach i potrzebach rozwoju regionu, na terenie którego planuje się usytuowanie terminala, co skutkuje wzrostem strumieni ładunków, dostępności do sieci linii magistralnych o znaczeniu międzynarodowym, a także sieci dróg kołowych o dużej przepustowości (autostrady, drogi ekspresowe) – przekłada się to bezpośrednio na czas dostawy oraz zaangażowanie innych niż drogowe gałęzi transportu. Przy wyborze lokalizacji zwraca uwagę problem ochrony środowiska, rozumiany m.in. jako

# *Systemy transportowe*

uciążliwe dla lokalnej społeczności hałas i drgania generowane przez przejazdy samochodów o dużej ładowności przy braku dróg dojazdowych (zwłaszcza, jeżeli terminal pracuje całodobowo) (rys.1).

Rozwój transportu intermodalnego, a zatem i lokalizacja budowy sieci terminali intermodalnych w Szwecji, opierają się na przesłankach wzajemnie ze sobą powiązanych i przedstawionych na rys. 2. Wybór lokalizacji terminala uzależniony jest od takich czynników, jak: możliwości rozwoju transportu kolejowego, możliwości produkcyjne i konsumenckie regionu, możliwość zaistnienia konfliktów z lokalną społecznością m.in. z powodu wzrostu natężenia ruchu ciężkich pojazdów czy braku odpowiedniej infrastruktury drogowej. Z punktu widzenia podmiotów korzystających z usług terminali uwzględnia się takie czynniki jak transparentność, otwartość dla wszystkich użytkowników, jednakowe koszty dostępu.

Ponadto przy wyborze lokalizacji terminala należy uwzględnić sieć już istniejących i funkcjonujących terminali przeładunkowych o określonym potrzebami rynku potencjale przerobowym. Są to zarówno terminale uniwersalne, przyjmujące wszystkie rodzaje jednostek ładunkowych, jak i terminale specjalistyczne, przeznaczone do jednego rodzaju ładunków.

Lokalizacja nowego terminala wiąże się również z przejęciem części wolumenu ładunków z istniejących w sąsiedztwie terminali. Dotyczy to zwłaszcza terminali kontenerowych. W perspektywie istnieje niebezpieczeństwo, że działalność tych terminali (zwłaszcza małych) przestanie być opłacalna.

#### Sieć terminali intermodalnych w Polsce

Analizując sieć terminali intermodalnych kolejowo-drogowych w Polsce, można zaobserwować kilka tendencji:

- 1) terminale rozmieszczone są bardzo gęsto na obrzeżach kilku największych miast: Warszawy, Poznania (obrazuje to mapka na rys. 3);
- 2) istnieje całkowity brak zróżnicowania konkurencyjności usług pomiędzy terminalami;
- 3) długość torów przeładunkowych uniemożliwia efektywną obsługę składów o długości 650 m.

Terminale intermodalne budowane i modernizowane są jednak nie w oparciu o przesłanki makroekonomiczne, ustalone np. w strategii rozwoju transportu intermodalnego, wpisującej się w cele polityki transportowej Polski, lecz na bazie kryteriów i celów strategicznooperacyjnych, wynikających ze strategii rynkowych poszczególnych operatorów. Strategie te są z kolei, ze względu na powiązania kapitałowe tych operatorów, pochodną projektów dużych, działających w skali globalnej, operatorów terminali kontenerowych portów-hubów, takich jak Rotterdam, Hamburg, Bremerhaven [5]. Lokalizacja terminali nie uwzględnia problemów lokalnej społeczności, nastawionej zazwyczaj negatywnie do takich przedsięwzięć. Brak odpowiedniej infrastruktury drogowej łączącej terminal z siecią dróg ekspresowych i autostrad powoduje, że ruch ciężkich samochodów dowożących lub odwożących jednostki ładunkowe odbywa się lokalnymi drogami i ulicami. Decyzje o lokalizacji terminali intermodalnych zazwyczaj nie uwzględniają potencjalnych możliwości produkcyjnych regionu. Wybór miejsca lokalizacji opiera się w zasadzie na potrzebach konsumpcyjnych lokalnego rynku.

Obecnie większość terminali wymaga natychmiastowej rozbudowy, modernizacji i unowocześnienia, w tym, w zakresie transportu kolejowego, np. rozbudowy układu torowego załadunkowego i wyładunkowego, umożliwiającego obsługę składów całopociągowych o długości 600 metrów.

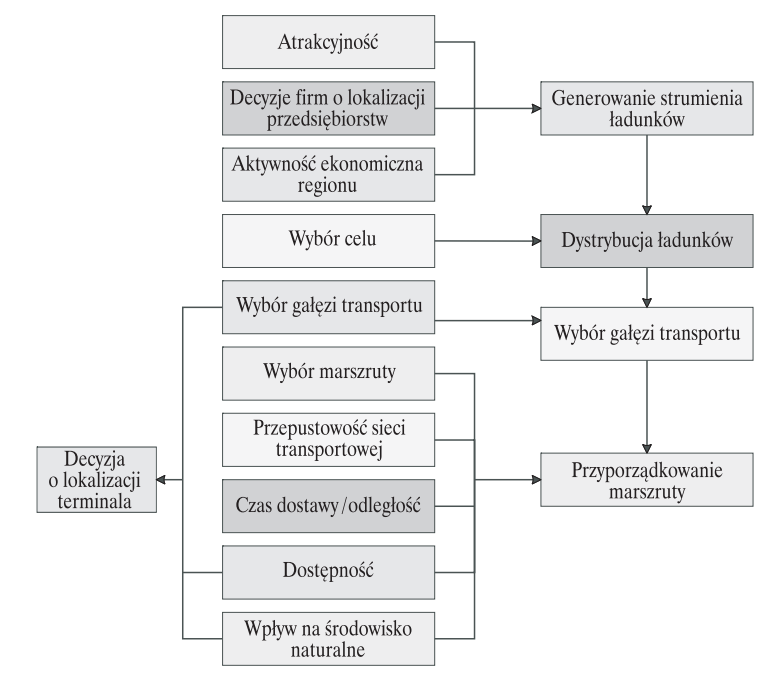

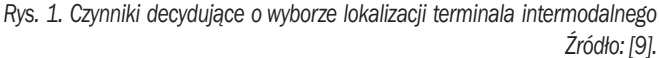

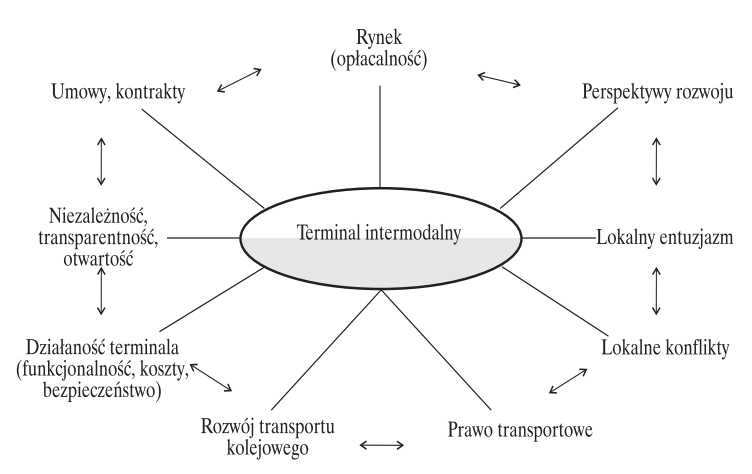

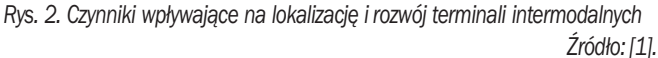

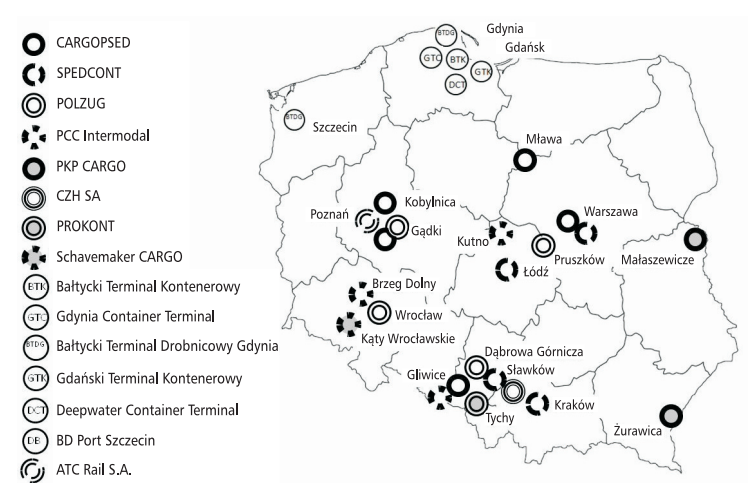

*Rys. 3. Lokalizacja terminali intermodalnych w Polsce. Stan na 2012 r. Źródło: [4].*

# *Systemy transportowe*

Zestawienie podstawowych parametrów terminali transportu intermodalnego w Polsce przedstawiono w tabeli 1. Większość terminali posiada tory przeładunkowe o długości nieprzekraczającej połowy długości składu pociągu intermodalnego. Niewiele terminali prowadzi działalność całodobową; przeważnie czas pracy terminali ograniczony jest tylko do dni roboczych.

Przystępując do projektowania lub rozbudowy terminala intermodalnego, należy mieć na uwadze trzy podstawowe kryteria:

 $\Box$  ekonomiczne (koszty przeładunku i składowania jednostek ładunkowych);

- o społeczne (minimalizacja negatywnego oddziaływania na środowisko i lokalną społeczność);
- **a** techniczne i technologiczne:
- $\Box$  stopień wykorzystania zainstalowanych urządzeń ładunkowych (suwnice kontenerowe – urządzenia o bardzo dużej wydajności, ekonomicznie uzasadnione w dużych terminalach, charakteryzujące się wysokimi kosztami zakupu), wozów podnośnikowych czołowych – stosowane najczęściej w mniejszych terminalach kontenerowych (niższe koszty zakupu w porównaniu z suwnicami, mniejsza wydajność, mogą się przemieszczać po całym terminalu i przenosić ładunki w jego obrębie),

## Tab<sub>1</sub>.

## Podstawowe parametry terminali intermodalnych w Polsce.

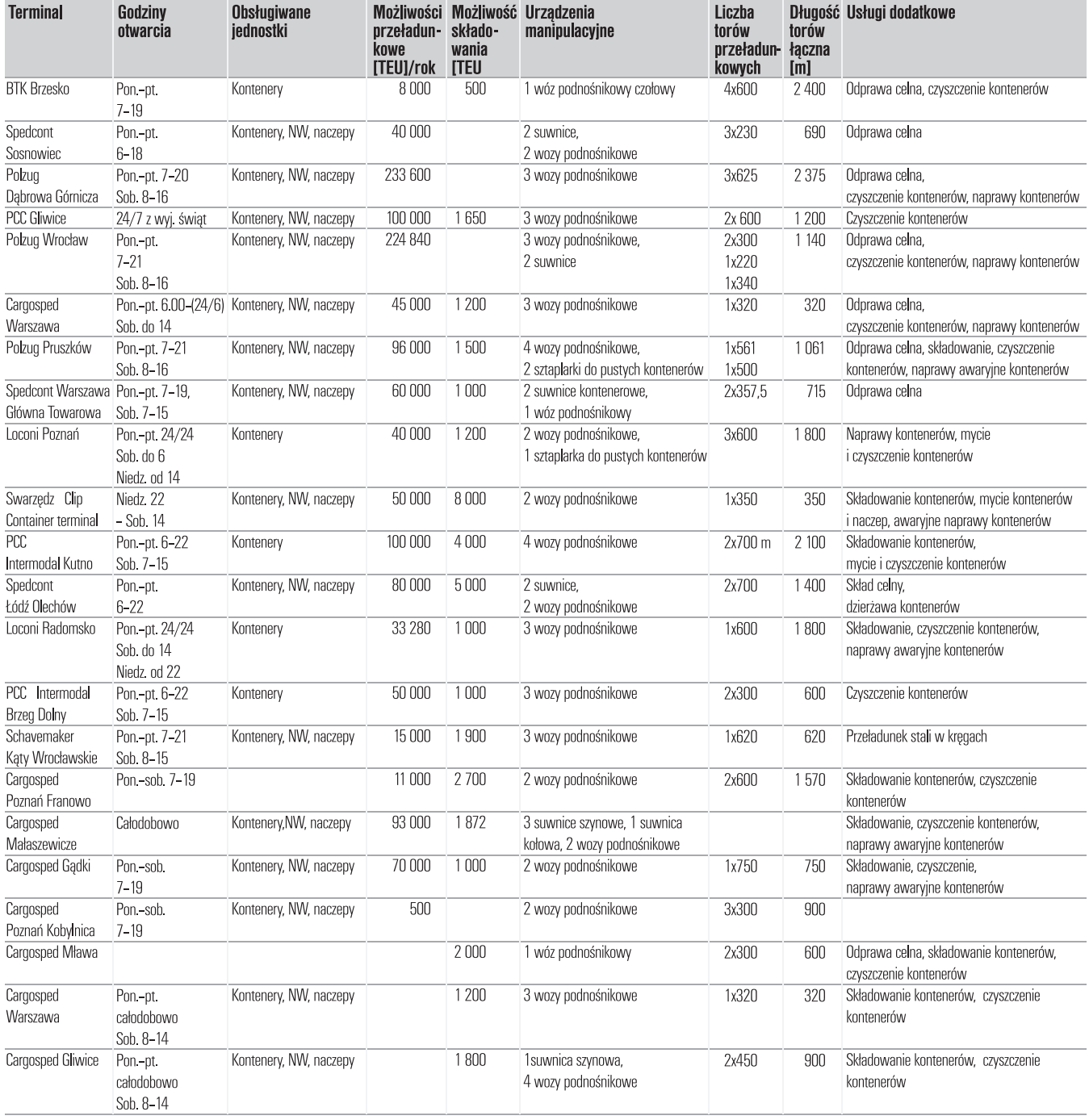

# *Systemy transportowe*

- $\Box$  długość torów przeładunkowych (krótsze niż 650 m wymagają dzielenia składu na bloki, co wpływa na wydłużenie czasu operacji przeładunkowych),
- □ możliwości rozwoju w przyszłości.

Rys. 4. przedstawia uproszczony schemat typowego terminala kolejowo-drogowego, na którym określone zostały podstawowe kierunki modernizacji i rozbudowy w oparciu o wieloletnie doświadczenia państw, w których przewozy systemem intermodalnym stanowią znaczący udział w wolumenie ładunków transportowanych koleją.

Wydłużone tory przeładunkowe (co najmniej 650 m), dodatkowe wyposażenie w wydajne urządzenia manipulacyjne (suwnice kolejowe) oraz nowoczesne systemy informatyczne ułatwiają sprawny przepływ jednostek ładunkowych przez terminal. Ułatwiony dostęp do infrastruktury kolejowej i drogowej (lokalizacja w pobliżu linii magistralnych i dróg ekspresowych) minimalizuje negatywne odczucia lokalnej społeczności i zapobiega konfliktom.

Wydłużony czas pracy terminala przekłada się bezpośrednio na elastyczność i łatwość dostępu do systemu, przyciąga nowych klientów.

#### Podsumowanie

Terminale intermodalne stanowią punkt styku, swoisty interfejs, różnych gałęzi transportu zaangażowanych w łańcuchy logistyczne. Od ich liczby, wielkości, efektywności działania i lokalizacji uzależniona jest dostępność transportu drogowego do sieci kolejowej. Istotny jest również fakt, iż z terminali mogą korzystać przedsiębiorstwa zlokalizowane w regionie oddziaływania takich terminali Jednocześnie należy pamiętać, że obecność terminala intermodalnego stwarza określone problemy wśród lokalnej społeczności, zwłaszcza w sytuacjach, gdy terminale zlokalizowane są przypadkowo, bez uwzględnienia dostępu do sieci dróg ekspresowych. Ciężkie pojazdy dowożące ładunki do terminali korzystają wtedy z lokalnych dróg i ulic, co bezpośrednio przekłada się na społeczne niezadowolenie. Właściwie wybrane miejsca lokalizacji terminali, ich pojemność, czas obsługi jednostki ładunkowej wpływają w sposób bezpośredni na rozwój transportu intermodalnego.

### **Bibliografia**

- [1] Bergqvist R., *Rail-road intermodal terminals (dry ports) and necessary market conditions. TransBaltic*, TransBaltic. Towards an integrated transport system in the Baltic Sea Region, September 2011: http://www.transbaltic.eu/wp-content/uploads/ 2011/11/Rail-road-intermodal-terminals-Dry-Ports-and-necessary-market-conditions.pdf (dostęp z dnia 12.03.2104 r.).
- [2] Bergqvist R., Woxenius J., *The development of hinterland transport by rail – the story of Scandinavia and the Port* of Gothenburg, "Journal of Interdisciplinary Economics" 2011, No. 2(23).
- [3] Bontekoning Y. M., *Hub exchange operations in intermodal hub-and-spoke networks. Comparison of the performances of four types of rail-rail exchange facilities*, Delft University of Technology, 2006.
- [4] Fechner I., *Transport intermodalny w Polsce najnowsze trendy*, Seminarium: Transport intermodalny – szanse i wyzwania, Katowice 5 czerwca 2012.
- [5] Grzelakowski A., *Intermodalne wyzwania*, "Namiary na Morze i Handel" 2012, nr 821.

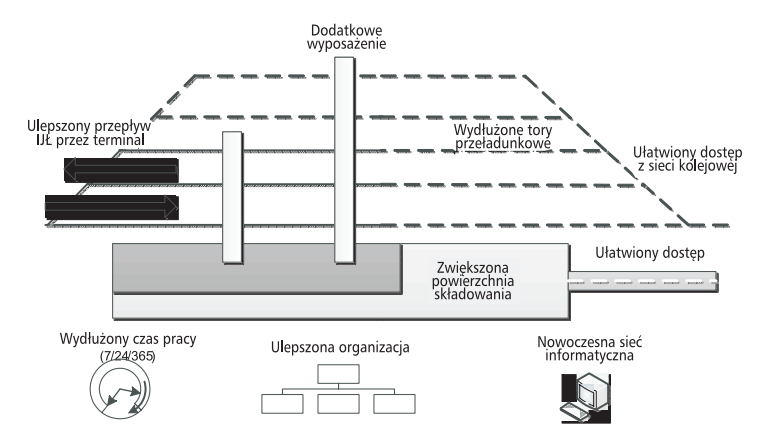

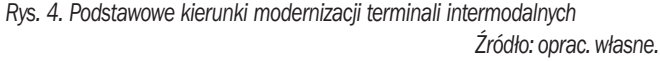

- [6] McCalla R., Slack B., Comtois C., *Intermodal Freight Terminals: Locality and Industrial Linkages*, "Canadian Geographer" Fall 2001.
- [7] *Plan utworzenia jednolitego europejskiego obszaru transportu – dążenie do osiągnięcia konkurencyjnego i zasobooszczędnego systemu transportu z 23 marca 2011 roku*: http://eur- lex.europa.eu/LexUriServ/LexUri-Serv.do?uri=COM:2011:0144:FIN:PL:HTML (dostęp z dnia 20.02.2014 r.).
- [8] Rodrigue J.-P., *The geography of transport system*: http://people.hofstra.edu/geotrans/eng (dostęp z dnia 14.03.2014 r.). Sirikijpanichkul A., Ferreira L., Multi-Objective Evaluation of Intermodal Freight Terminal Location Decisions, [in:] Proceedings of the 27th Conference of Australian Institute of Transport Research (CAITR), Queensland University of Technology, 2005: http://eprints.qut.edu.au/2799/1/2799.pdf (dostęp z dnia 11.02.2014 r.).
- [9] Stokłosa J., Cisowski T., *Terminale przeładunkowe w sieci połączeń transportu intermodalnego*, Międzynarodowa Konferencja "Transport 2007", Ostrava, Republika Czeska 20– 21.11.2007.
- [10] Stokłosa J., *Intermodal Transport from the point of view of the actors transport chain*, "Železničná Doprava a Logistika" 2013, nr 1.
- [11] *Terminology On Combined Transport. Prepared by the UNE-CE, the European Conference of Ministers of Transport (ECMT) and the European Commission (EC)*, New York and Geneva 2001.
- [12] Woxenius J., *Hinterland Connectivity*, The RoRo 2008 Conference, Göteborg, 22 May 2008.

#### Autorzy:

dr inż. Józef Stokłosa - Wyższa Szkoła Ekonomii i Innowacji w Lublinie, Wydział Transportu i Informatyki, e-mail: jozef.stoklosa@wsei.lublin.pl

prof. dr hab. inż. Tadeusz Cisowski - Wyższa Szkoła Oficerska Sił Powietrznych w Dęblinie, Wydział Bezpieczeństwa Narodowego i Logistyki, Katedra Logistyki, e-mail: t.cisowski@wsosp.pl prof. dr hab. inż. Krzysztof Olejnik - WTPW w Warszawie

dr inż. Grzegorz Woźniak - Instytut Transportu Samochodowego, e-mail: grzegorz.wozniak@its.waw.pl